**Datenblatt** 

## Aufkleber

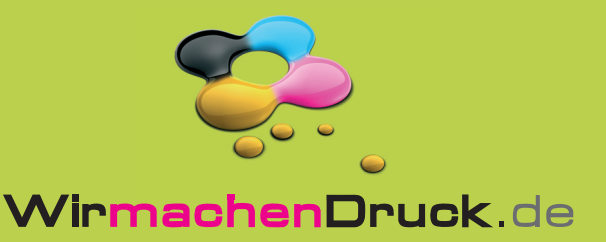

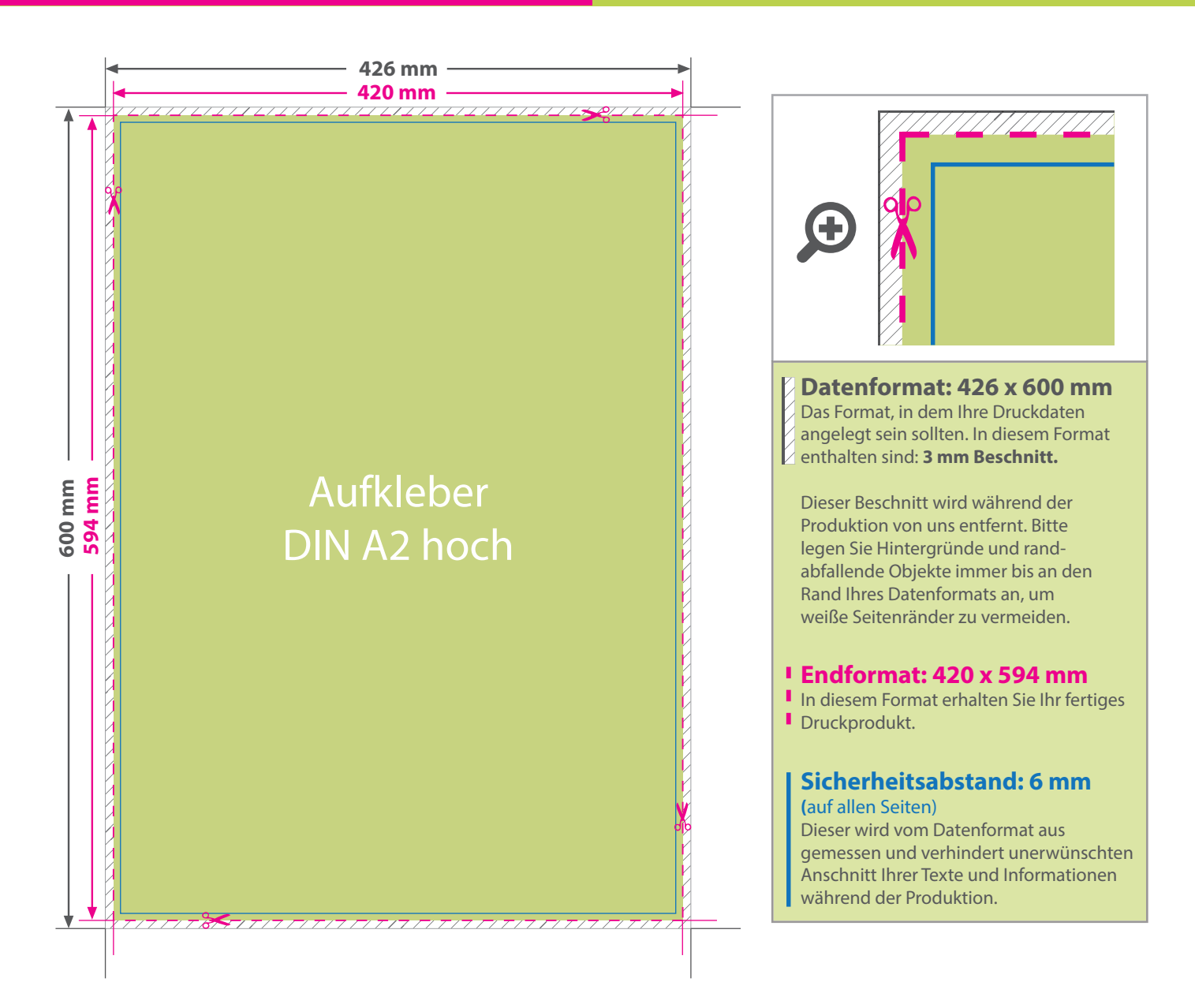

## 5 Tipps zur fehlerfreien Gestaltung Ihrer Druckdaten

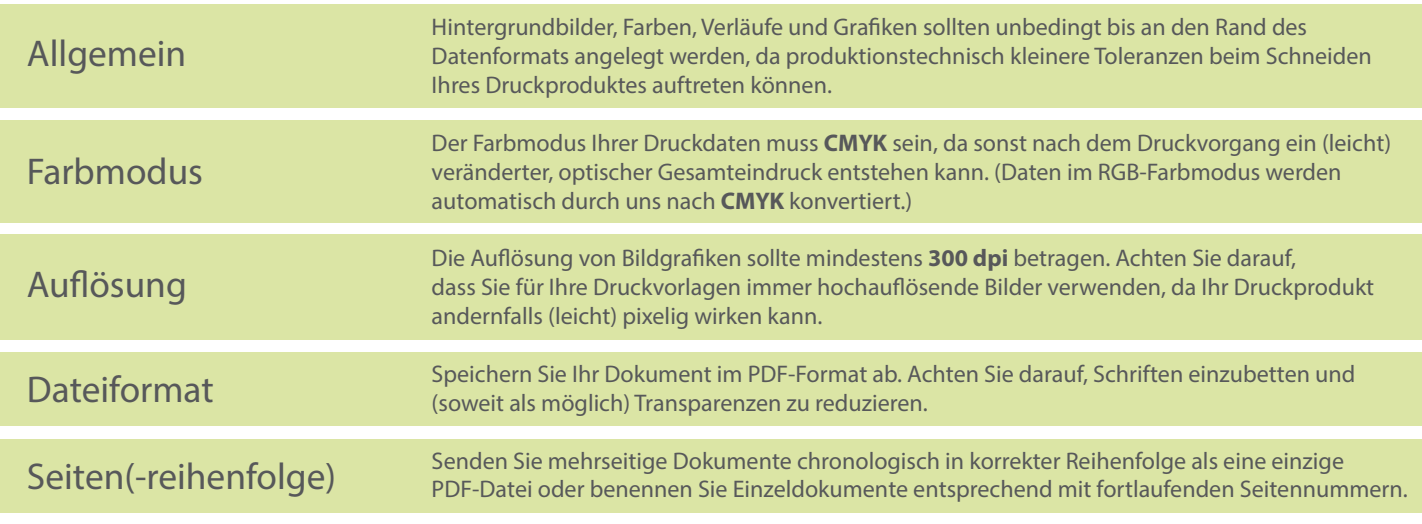